## **How to Back Up ProLoquo2Go From a Device to a Secure Location**

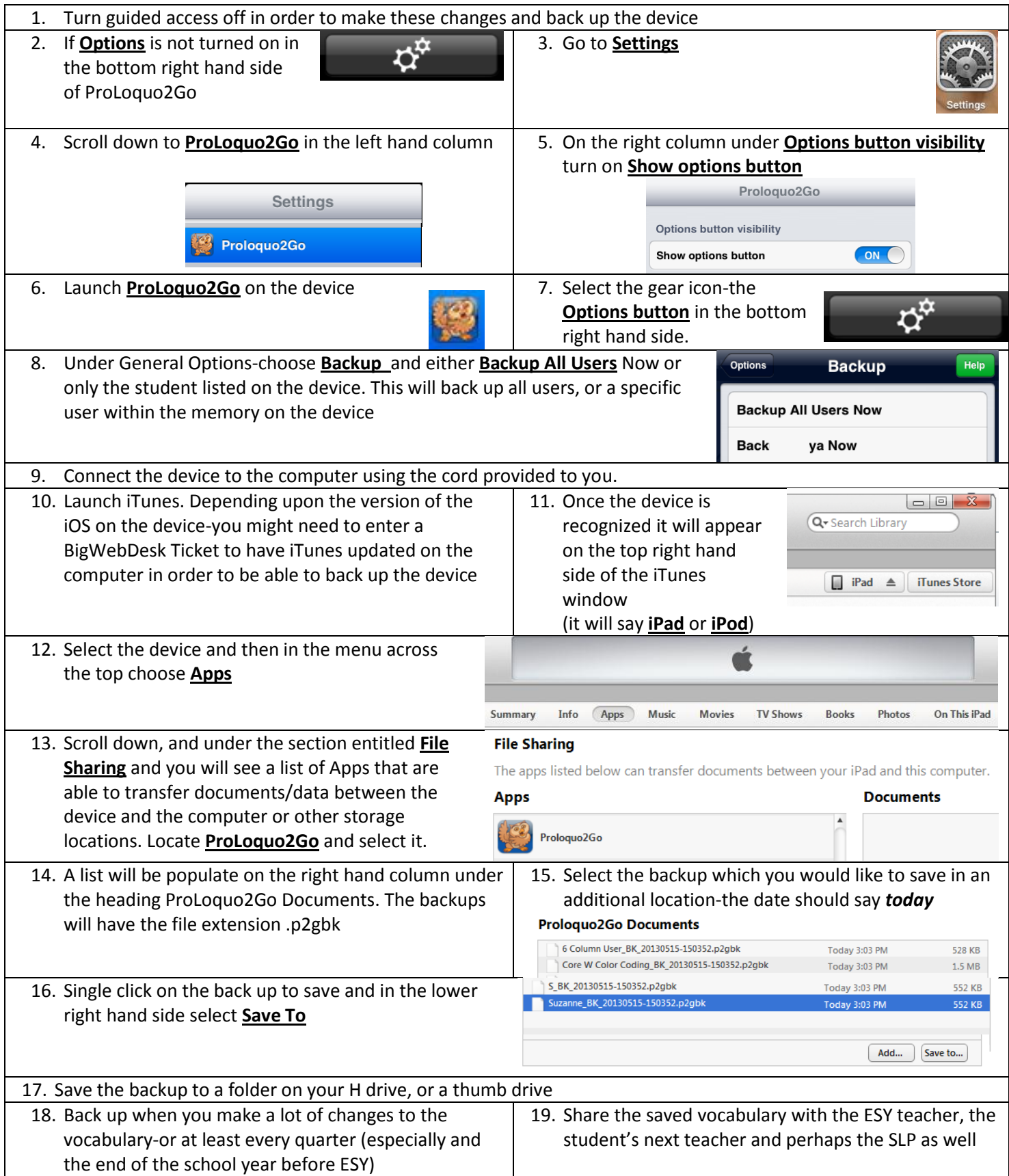